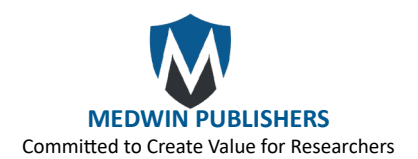

# **Varstation: a Complete and Efficient Tool to Support NGS Data Analysis**

**Cervato MC1\*, Safady NG<sup>1</sup>, Oliveira DDC1, Caraciolo MP1, Minillo RM2, Reis RS1, Amgarten DE1, Nakamura CNI1, Gretschischkin MC<sup>1</sup>, Chazanas PLN1, Filho JBO<sup>2</sup>**

<sup>1</sup>VarsOmics, Sociedade Beneficente Israelita Brasileira Albert Einstein, Brazil 2 Clinical laboratory, Ambulatory and Diagnostic Center, Sociedade Beneficente Israelita Brasileira Albert Einstein, Brazil

**Research Article Volume 5 Issue 1 Received Date:** September 28, 2021 **Published Date:** October 13, 2021 [DOI: 10.23880/bpoj-16000145](https://doi.org/10.23880/bpoj-16000145)

**\*Corresponding author:** Murilo C Cervato, VarsOmics, Sociedade Beneficente Israelita Brasileira Albert Einstein, Av Albert Einstein, 627, 2ºAndar, Bloco E, São Paulo, SP, Brazil, Tel: +55(11)2151-2530; Email: murilo.cervato@einstein.br

## **Abstract**

Varstation is a cloud-based NGS data processor and analyzer for human genetic variation. This resource provides a customizable, centralized, safe, and clinically validated environment aiming to improve and optimize the flow of NGS analyses and reports related with clinical and research genetics.

**Availability and Implementation:** Varstation is freely available at [https://varsomics.com/varstation/](Availability and Implementation: Varstation is freely available at https://varsomics.com/varstation/, for academic use.), for academic use.

**Keywords:** Bioinformatics; Pipeline; Next-Generation Sequencing

**Abbreviations:** NGS: Next-Generation Sequencing; WGS: Whole-Genome Sequencing; WES: Whole-Exome Sequencing; QC: Quality Control; AMP: Association of Molecular Pathology; ACMG: American College of Medical Genetics and Genomics; CAP: College of American Pathologists; PALC: Programa de Acreditacao de Laboratórios Clínicos; BWA: Burrows-Wheeler Aligner; VAF: Variant Allele Frequency.

## **Introduction**

In recent years, advances in next-generation sequencing (NGS) technologies and applications, such as whole-genome sequencing (WGS), whole-exome sequencing (WES), and targeted-sequencing have enabled the generation of largescale data and identification of millions of genetic variants both for research and clinical diagnostic purposes Yang Y, et al [1]; Xue Y, et al. [2]. Identifying, interpreting, classifying, and associating human genetics variants with phenotypic particularities among individuals or diseases are important parts of the process to accomplish personalized medicine Gaspar P, et al. [3]; Geoffroy V, et al. [4].

Data workflow in NGS includes several bioinformatics steps from the analysis of raw sequencing data transforming the signal from the sequencers to raw sequences that are further aligned and compared with the reference genome Geoffroy V, et al. [4]. In general, a typical workflow analysis consists of the following steps: raw data quality control (QC), preprocessing, alignment, post-alignment processing, variant calling, annotation, and prioritization Bao R, et al. [5].

There is a pressing need for the development of optimized workflows and variant analysis toolkits that assist clinical and laboratory geneticists and researchers in identifying, classifying and ranking variants in a timely fashion.

We describe a new powerful tool named Varstation (Figure 1) to support the human NGS data analysis workflows. Varstation is a cloud-based solution for computational processing and clinical support of NGS genetic testing that provides a customizable, centralized, safe, and clinically validated environment. This resource was developed by

a multidisciplinary team composed by bioinformaticians, biologists, geneticists, software engineers, and designers. The goal was to design a resource that could be used for different analysis workflows being both scientifically sound and easy to use.

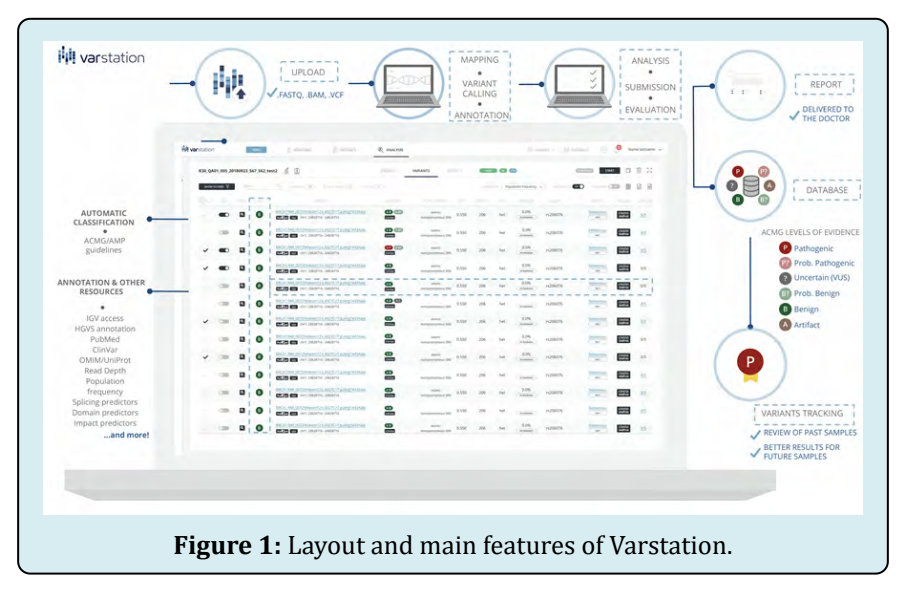

# **Software Description**

### **The Varstation**

Varstation comprises three main components of bioinformatics pipelines: alignment of the sequenced readings to the reference genome; variant calling and annotation, which entails capturing and summarizing all existing information about the variant across multiple public databases.

The strength of Varstation workflow is based on:<br>• Flexibility: files from any DNA sequencing

- Flexibility: files from any DNA sequencing platform, in any format (.fastq, .bam, and .vcf) are processed to generate results.
- • End-to-end and automated processing: evaluation of quality parameters, mapping, multiple variant callers, database annotation and automatic variant pre-classification according recommendations and guidelines of the American College of Medical Genetics and Genomics (ACMG), the Association of Molecular Pathology (AMP), the College of American Pathologists (CAP) (Richards et al., 2015) and the Clinical Laboratory Accreditation Program (Programa de Acreditação de Laboratórios Clínicos, PALC) ([http://www.sbpc.org.br/](http://www.sbpc.org.br/programas-da-qualidade/documentos-do-palc/) [programas-da-qualidade/documentos-do-palc/\)](http://www.sbpc.org.br/programas-da-qualidade/documentos-do-palc/).
- • Support for clinical interpretation: more than 100 genetic mutations databases are incorporated, including data from germline, somatic and structural variants.
- • Robust filters: filtering engine based on all annotated mutation data.
- Clear and structured results: relevant clinical information to support the medical report. In addition, Varstation provides visualization of data features to share results with other institutions. Information from the external databases and filters provides in Varstation are described in supplementary table S1.

### **Workflow Optimization: Main Features**

To access Varstation, the user must register using a valid e-mail address. After an e-mail confirmation, the new user will be able to access the platform and the new users onboarding tutorial (raw clinical exome data sample are available). Users can update and personalize the workflow depending on the type of the starting file and adjust parameters each component.

QC of raw data and their preprocessing can be performed using the Fast QC Winget SW, et al. [6], BED Tools Quinlan AR, et al. [7], Bam Tools Barnett DW, et al. [8] and VCF tools Danecek P, et al. [9] toolkits. After raw data QC and preprocessing, the next step is to map readings to the reference genome and process the variant calling with high efficiency and accuracy. Two of the main mapping and alignment tools are available in the platform: Burrows-Wheeler Aligner (BWA) Li H, et al. [10] and Torrent Mapping Alignment Program TMAP ([https://github.com/iontorrent/](https://github.com/iontorrent/TS/tree/master/Analysis/TMAP)

# **3 [Bioinformatics & Proteomics Open Access Journal](https://medwinpublishers.com/BPOJ/)**

[TS/tree/master/Analysis/TMAP\)](https://github.com/iontorrent/TS/tree/master/Analysis/TMAP).

Programs available for germline variant calling include GATK-Unified Genotyper and Haplotype Caller Van der Auwera GA, et al. [11], SAM tools Li H, et al. [12], Free Bayes Garrison E, et al. [13], Atlas Challis D, et al. [14] and smCounter Xu C, et al. [15]. For somatic variant detection, Varstation provides GATK Van der Auwera GA, et al. [11], SAM tools Li H, et al. [12], VarScan Koboldt DC, et al. [16], Lai Z, et al. [17] and smCounter Xu C, et al. [15].

After variant identification, the annotation attributes such as genomic components, gene symbol, amino acid change, and functional consequences are attached to the variant list. For annotation, Varstation offers one in-house annotation algorithm that was based on ANNOVAR, the most commonly used variant annotation programs Wang K, et al. [18].

The last step is variant filtration and prioritization. Users can filter the variants by gene name, ACMG Richards S, et al. [19] or ClinVar Landrum MJ, et al. [20] classification, protein coding consequence, variant allele frequency (VAF), depth coverage, frequency in public databases, specifically: 1000g, ESP6500, gnomAD, ABraOM, and ExAC 1000 Genomes Project Consortium, et al. [21]; Tennessen JA, et al. [22]; Karczewski KJ, et al. [23]; Naslavsky MS, et al. [24]; Lek M, et al. [25], presence in dbNSP Sherry ST, et al. [26], proteindamage prediction tools (VEST, FATHMM, SIFT, Polyphen, PROVEAN, CADD) Douville C, et al. [247]; Carter H, et al. [28]; Shihab HA, et al. [29]; Shihab HA, et al. [30]; Shihab HA, et al. [31]; Sim NL, et al. [32]; Adzhubei I, et al. [33]; Choi Y, et al. [34]; Rentzsch P, et al. [35], disease associated by OMIM Rentzsch P, et al. [36] and UniProt Consortium [37]. Variants are also linked to any associated phenotypes in the Human Phenotype Ontology (HPO) Köhler S, et al. [38]. Users can also easily visualize the variant of interest, in their context of the .bam files, using the Integrative Genomics Viewer Robinson JT, et al. [39].

One of the key features of Varstation is that users can build their organization's internal database, customizing their own filter's pipelines, link variants to phenotypes, diseases or articles, and can make their own pathogenicity assessments, potentially allowing for the rapid identification of recurrent mutations, and periodic variant reevaluation or reanalysis, following the ACMG guidelines Deigna JL, et al. [40]. This feature is extremely relevant mainly for clinical laboratories that need policies and protocols established for variant re-analyzes. Besides that, Varstation also provides multiple ready-to-use standardized pipelines.

Finally, Varstation enables the analysis of each sample by up to 3 experts to guarantee accuracy of results, and then

it is possible to generate a customized report with a list of candidate variants that will be reported.

### **Conclusion**

The process of analyzing NGS data in Varstation improves performance, traceability, and safety of analyses; in addition the resource complies with the good international practices for analysis of human genetic variants.

Varstation is a complete, simple, and powerful tool to process and analyze NGS data that has already been adopted by leading laboratories in Brazil. The initial project of Varstation was developed in June 2015 and became available for use only for the Sociedade Beneficiente Hospital Israelita Albert Einstein hospital and the Genomika laboratory. In 2018, Varstation also became available to other laboratories, hospitals, and research centers. Since then, Varstation has being used by approximately 500 organizations and has processed more than 10,000 samples.

As one of Varstation best features, the software has an online chat service that helps users to solve problems found during the analysis process. In addition, a multi-disciplinary team performs hands-on courses to help the community to further improve the quality of their genomic analysis.

### **Conflicts of Interest:** None Declared.

### **Acknowledgements**

We would like to thank all colleagues from the Clinical Laboratory of Hospital Israelita Albert Einstein for the partnership and the enriching discussions. We would like to also thank to all developers from the Innovation Laboratory that did contribute and keep working in Varstation, offering an incredible atmosphere of work.

#### **References**

- 1. [Yang Y, Muzny DM, Xia F, Niu Z, Person R, et al. \(2014\)](https://pubmed.ncbi.nlm.nih.gov/25326635/) [Molecular findings among patients referred for clinical](https://pubmed.ncbi.nlm.nih.gov/25326635/)  [whole-exome sequencing. JAMA 312\(18\): 1870-1879.](https://pubmed.ncbi.nlm.nih.gov/25326635/)
- 2. [Xue Y, Ankala A, Wilcox WR, Hegde MR \(2015\) Solving the](https://pubmed.ncbi.nlm.nih.gov/25232854/) [molecular diagnostic testing conundrum for Mendelian](https://pubmed.ncbi.nlm.nih.gov/25232854/)  [disorders in the era of next-generation sequencing:](https://pubmed.ncbi.nlm.nih.gov/25232854/) [single-gene, gene panel, or exome/genome sequencing.](https://pubmed.ncbi.nlm.nih.gov/25232854/) [Genet Med 17\(6\): 444-451.](https://pubmed.ncbi.nlm.nih.gov/25232854/)
- 3. [Gaspar P, Lopes P, Oliveira J, Santos R, Dalgleish R \(2014\)](https://onlinelibrary.wiley.com/doi/abs/10.1002/humu.22474) [Variobox: automatic detection and annotation of human](https://onlinelibrary.wiley.com/doi/abs/10.1002/humu.22474)  [genetic variants. Hum Mutat 35\(2\): 202-207.](https://onlinelibrary.wiley.com/doi/abs/10.1002/humu.22474)
- 4. [Geoffroy V, Pizot C, Redin C, Piton A, Vasli N, et al. \(2015\)](https://pubmed.ncbi.nlm.nih.gov/25780760/)

[VaRank: a simple and powerful tool for ranking genetic](https://pubmed.ncbi.nlm.nih.gov/25780760/) [variants. PeerJ 3: e796.](https://pubmed.ncbi.nlm.nih.gov/25780760/)

- 5. [Bao R, Huang L, Andrade J, Tan W, Kibbe WA, et al. \(2014\)](https://pubmed.ncbi.nlm.nih.gov/25288881/) [Review of current methods, applications, and data](https://pubmed.ncbi.nlm.nih.gov/25288881/) [management for the bioinformatics analysis of whole](https://pubmed.ncbi.nlm.nih.gov/25288881/) [exome sequencing. Cancer Inform 13\(S 2\): 67-82.](https://pubmed.ncbi.nlm.nih.gov/25288881/)
- 6. [Winget SW, Andrews S \(2018\) FastQ Screen: A tool for](https://pubmed.ncbi.nlm.nih.gov/30254741/) [multi-genome mapping and quality control. F1000Res 7:](https://pubmed.ncbi.nlm.nih.gov/30254741/) [1338.](https://pubmed.ncbi.nlm.nih.gov/30254741/)
- 7. [Quinlan AR, Hall IM \(2010\) BEDTools: a flexible suite of](https://pubmed.ncbi.nlm.nih.gov/20110278/) [utilities for comparing genomic features. Bioinformatics](https://pubmed.ncbi.nlm.nih.gov/20110278/) [26\(6\): 841-842.](https://pubmed.ncbi.nlm.nih.gov/20110278/)
- 8. [Barnett DW, Garrison EK, Quinlan AR, Strömberg MP,](https://pubmed.ncbi.nlm.nih.gov/21493652/) [Marth GT \(2011\) BamTools: a C++ API and toolkit for](https://pubmed.ncbi.nlm.nih.gov/21493652/) [analyzing and managing BAM files. Bioinformatics](https://pubmed.ncbi.nlm.nih.gov/21493652/) [27\(12\): 1691-1692.](https://pubmed.ncbi.nlm.nih.gov/21493652/)
- 9. [Danecek P, Auton A, Abecasis G, Albers CA, Banks E,](https://pubmed.ncbi.nlm.nih.gov/21653522/) [et al. \(2011\) The variant call format and VCFtools.](https://pubmed.ncbi.nlm.nih.gov/21653522/) [Bioinformatics 27\(15\): 2156-2158.](https://pubmed.ncbi.nlm.nih.gov/21653522/)
- 10. [Li H \(2013\) Aligning sequence reads, clone sequences](https://arxiv.org/abs/1303.3997) [and assembly contigs with BWA-MEM. arXiv](https://arxiv.org/abs/1303.3997).
- 11. [Van der Auwera GA, Carneiro MO, Hartl C, Poplin R, Del](https://pubmed.ncbi.nlm.nih.gov/25431634/) [Angel G, et al. \(2013\) From FastQ data to high confidence](https://pubmed.ncbi.nlm.nih.gov/25431634/) [variant calls: the Genome Analysis Toolkit best practices](https://pubmed.ncbi.nlm.nih.gov/25431634/) [pipeline. Curr Protoc Bioinformatics 43\(1110\).](https://pubmed.ncbi.nlm.nih.gov/25431634/)
- 12. [Li H, Handsaker B, Wysoker A, Fennell T, Ruan J, et al.](https://pubmed.ncbi.nlm.nih.gov/19505943/) [\(2009\) The Sequence Alignment/Map format and](https://pubmed.ncbi.nlm.nih.gov/19505943/) [SAMtools. Bioinformatics 25\(16\): 2078-2079.](https://pubmed.ncbi.nlm.nih.gov/19505943/)
- 13. [Garrison E, Marth G \(2012\) Haplotype-based variant](https://arxiv.org/abs/1207.3907) [detection from short-read sequencing. arXiv.](https://arxiv.org/abs/1207.3907)
- 14. [Challis D, Yu J, Evani US, Jackson AR, Paithankar S,](https://pubmed.ncbi.nlm.nih.gov/22239737/) [et al. \(2012\) An integrative variant analysis suite for](https://pubmed.ncbi.nlm.nih.gov/22239737/) [whole exome next-generation sequencing data. BMC](https://pubmed.ncbi.nlm.nih.gov/22239737/) [Bioinformatics 13: 8.](https://pubmed.ncbi.nlm.nih.gov/22239737/)
- 15. [Xu C, Gu X, Padmanabhan R, Wu Z, Peng Q, et al. \(2018\)](https://academic.oup.com/bioinformatics/article/35/8/1299/5091498?login=true) [smCounter2: an accurate low-frequency variant caller](https://academic.oup.com/bioinformatics/article/35/8/1299/5091498?login=true) [for targeted sequencing data with unique molecular](https://academic.oup.com/bioinformatics/article/35/8/1299/5091498?login=true) [identifiers. Bioinformatics 35\(8\): 1299-1309.](https://academic.oup.com/bioinformatics/article/35/8/1299/5091498?login=true)
- 16. [Koboldt DC, Zhang Q, Larson DE, Shen D, McLellan MD, et](https://genome.cshlp.org/content/22/3/568.short) [al. \(2012\) VarScan 2: somatic mutation and copy number](https://genome.cshlp.org/content/22/3/568.short) [alteration discovery in cancer by exome sequencing.](https://genome.cshlp.org/content/22/3/568.short) [Genome Res 22: 568-576.](https://genome.cshlp.org/content/22/3/568.short)
- 17. [Lai Z, Markovets A, Ahdesmaki M, Chapman B, Hofmann](https://pubmed.ncbi.nlm.nih.gov/27060149/) [O, et al. \(2016\) VarDict: a novel and versatile variant](https://pubmed.ncbi.nlm.nih.gov/27060149/)

[caller for next-generation sequencing in cancer research.](https://pubmed.ncbi.nlm.nih.gov/27060149/) [Nucleic Acids Res 44\(11\): e108.](https://pubmed.ncbi.nlm.nih.gov/27060149/)

- 18. [Wang K, Li M, Hakonarson H \(2010\) ANNOVAR:](https://pubmed.ncbi.nlm.nih.gov/20601685/)  [functional annotation of genetic variants from high](https://pubmed.ncbi.nlm.nih.gov/20601685/)[throughput sequencing data. Nucleic Acids Res 38\(16\):](https://pubmed.ncbi.nlm.nih.gov/20601685/) [e164.](https://pubmed.ncbi.nlm.nih.gov/20601685/)
- 19. [Richards S, Aziz N, Bale S, Bick D, Das S, et al. \(2015\)](https://pubmed.ncbi.nlm.nih.gov/25741868/) [Standards and guidelines for the interpretation of](https://pubmed.ncbi.nlm.nih.gov/25741868/) [sequence variants: a joint consensus recommendation of](https://pubmed.ncbi.nlm.nih.gov/25741868/) [the American College of Medical Genetics and Genomics](https://pubmed.ncbi.nlm.nih.gov/25741868/) [and the Association for Molecular Pathology. Genet Med](https://pubmed.ncbi.nlm.nih.gov/25741868/) [17\(5\): 405-424.](https://pubmed.ncbi.nlm.nih.gov/25741868/)
- 20. [Landrum MJ, Lee JM, Benson M, Brown GR, Chao C,](https://pubmed.ncbi.nlm.nih.gov/29165669/) [et al. \(2018\) ClinVar: improving access to variant](https://pubmed.ncbi.nlm.nih.gov/29165669/)  [interpretations and supporting evidence. Nucleic Acids](https://pubmed.ncbi.nlm.nih.gov/29165669/) [Res 46\(D1\): D1062-D1067.](https://pubmed.ncbi.nlm.nih.gov/29165669/)
- 21. [1000 Genomes Project Consortium, Abecasis GR,](https://pubmed.ncbi.nlm.nih.gov/20981092/) [Altshuler D, Auton A, Brooks LD, et al. \(2010\) A map](https://pubmed.ncbi.nlm.nih.gov/20981092/)  [of human genome variation from population-scale](https://pubmed.ncbi.nlm.nih.gov/20981092/)  [sequencing. Nature 467\(7319\): 1061-1073.](https://pubmed.ncbi.nlm.nih.gov/20981092/)
- 22. [Tennessen JA, Bigham AW, O'connor TD, Fu W, Kenny](https://www.science.org/doi/abs/10.1126/science.1219240) [EE, et al. \(2012\) Evolution and functional impact of](https://www.science.org/doi/abs/10.1126/science.1219240) [rare coding variation from deep sequencing of human](https://www.science.org/doi/abs/10.1126/science.1219240)  [exomes. Science 337\(6090\): 64-69.](https://www.science.org/doi/abs/10.1126/science.1219240)
- 23. [Karczewski KJ, Francioli LC, Tiao G, Cummings BB, Alföldi](https://www.biorxiv.org/content/10.1101/531210v3.full) [J, et al. \(2019\) Variation across 141,456 human exomes](https://www.biorxiv.org/content/10.1101/531210v3.full) [and genomes reveals the spectrum of loss-of-function](https://www.biorxiv.org/content/10.1101/531210v3.full) [intolerance across human protein-coding genes. BioRxiv.](https://www.biorxiv.org/content/10.1101/531210v3.full)
- 24. [Naslavsky MS, Yamamoto GL, de Almeida TF, Ezquina](https://onlinelibrary.wiley.com/doi/abs/10.1002/humu.23220)  [SAM, Sunaga DY, et al. \(2017\) Exomic variants of an](https://onlinelibrary.wiley.com/doi/abs/10.1002/humu.23220)  [elderly cohort of Brazilians in the ABraOM database.](https://onlinelibrary.wiley.com/doi/abs/10.1002/humu.23220)  [Hum Mutat 38\(7\): 751-763.](https://onlinelibrary.wiley.com/doi/abs/10.1002/humu.23220)
- 25. [Lek M, Karczewski KJ, Minikel EV, Samocha KE, Banks E,](https://pubmed.ncbi.nlm.nih.gov/27535533/)  [et al. \(2016\) Analysis of protein-coding genetic variation](https://pubmed.ncbi.nlm.nih.gov/27535533/)  [in 60,706 humans. Nature 536\(7616\): 285-291.](https://pubmed.ncbi.nlm.nih.gov/27535533/)
- 26. [Sherry ST, Ward MH, Kholodov M, Baker J, Phan L, et al.](https://pubmed.ncbi.nlm.nih.gov/11125122/)  [\(2001\) dbSNP: the NCBI database of genetic variation.](https://pubmed.ncbi.nlm.nih.gov/11125122/)  [Nucleic Acids Res 29\(1\): 308-311.](https://pubmed.ncbi.nlm.nih.gov/11125122/)
- 27. [Douville C, Masica DL, Stenson PD, Cooper DN, Gygax DM,](https://pubmed.ncbi.nlm.nih.gov/26442818/)  [et al. \(2016\) Assessing the Pathogenicity of Insertion](https://pubmed.ncbi.nlm.nih.gov/26442818/) [and Deletion Variants with the Variant Effect Scoring](https://pubmed.ncbi.nlm.nih.gov/26442818/) [Tool \(VEST-Indel\). Hum Mutat 37\(1\): 28-35.](https://pubmed.ncbi.nlm.nih.gov/26442818/)
- 28. [Carter H, Douville C, Stenson PD, Cooper DN, Karchin](https://pubmed.ncbi.nlm.nih.gov/23819870/) [R \(2013\) Identifying Mendelian disease genes with the](https://pubmed.ncbi.nlm.nih.gov/23819870/)  [variant effect scoring tool. BMC Genomics 14\(S3\): S3.](https://pubmed.ncbi.nlm.nih.gov/23819870/)
- 29. [Shihab HA, Gough J, Mort M, Cooper DN, Day INM, et](https://pubmed.ncbi.nlm.nih.gov/24980617/) [al. \(2014\) Ranking non-synonymous single nucleotide](https://pubmed.ncbi.nlm.nih.gov/24980617/) [polymorphisms based on disease concepts. Hum](https://pubmed.ncbi.nlm.nih.gov/24980617/) [Genomics 8\(1\): 11.](https://pubmed.ncbi.nlm.nih.gov/24980617/)
- 30. [Shihab HA, Gough J, Cooper DN, Day INM, Gaunt TR, et al.](https://pubmed.ncbi.nlm.nih.gov/23620363/) [\(2013\) Predicting the functional consequences of cancer](https://pubmed.ncbi.nlm.nih.gov/23620363/)[associated amino acid substitutions. Bioinformatics](https://pubmed.ncbi.nlm.nih.gov/23620363/) [29\(12\): 1504-1510.](https://pubmed.ncbi.nlm.nih.gov/23620363/)
- 31. [Shihab HA, Gough J, Cooper DN, Stenson PD, Barker GLA,](https://pubmed.ncbi.nlm.nih.gov/23033316/) [et al. \(2013\) Predicting the functional, molecular, and](https://pubmed.ncbi.nlm.nih.gov/23033316/) [phenotypic consequences of amino acid substitutions](https://pubmed.ncbi.nlm.nih.gov/23033316/) [using hidden Markov models. Hum Mutat 34\(1\): 57-65.](https://pubmed.ncbi.nlm.nih.gov/23033316/)
- 32. [Sim NL, Kumar P, Hu J, Henikoff S, Schneider G, Ng PC](https://pubmed.ncbi.nlm.nih.gov/22689647/) [\(2012\) SIFT web server: predicting effects of amino](https://pubmed.ncbi.nlm.nih.gov/22689647/) [acid substitutions on proteins. Nucleic Acids Res 40:](https://pubmed.ncbi.nlm.nih.gov/22689647/) [W452-W457.](https://pubmed.ncbi.nlm.nih.gov/22689647/)
- 33. [Adzhubei I, Jordan DM, Sunyaev SR \(2013\) Predicting](https://currentprotocols.onlinelibrary.wiley.com/doi/abs/10.1002/0471142905.hg0720s76) [functional effect of human missense mutations using](https://currentprotocols.onlinelibrary.wiley.com/doi/abs/10.1002/0471142905.hg0720s76) [PolyPhen-2. Curr Protoc Hum Genet, Chapter 7.](https://currentprotocols.onlinelibrary.wiley.com/doi/abs/10.1002/0471142905.hg0720s76)
- 34. [Choi Y, Chan AP \(2015\) PROVEAN web server: a tool to](https://pubmed.ncbi.nlm.nih.gov/25851949/) [predict the functional effect of amino acid substitutions](https://pubmed.ncbi.nlm.nih.gov/25851949/) [and indels. Bioinformatics 31\(16\): 2745-2747.](https://pubmed.ncbi.nlm.nih.gov/25851949/)
- 35. [Rentzsch P, Witten D, Cooper GM, Shendure J, Kircher](https://watermark.silverchair.com/gky1016.pdf?token=AQECAHi208BE49Ooan9kkhW_Ercy7Dm3ZL_9Cf3qfKAc485ysgAAAsMwggK_BgkqhkiG9w0BBwagggKwMIICrAIBADCCAqUGCSqGSIb3DQEHATAeBglghkgBZQMEAS4wEQQMBJxDXMgmJv5qZBsKAgEQgIICdua-u5JvQO2hRh5ld7fRijOZ8yop0GExlGEPDLARmvrpwleA0m7621VyGYlLBRgfHzow9doPWhM8yKMV7OIrris0fxcT1gNc4Fjs0tPZ0Ul14rso9Lwk9RiVeV8S4luOXe-8oE0Ml-jAbwVHvGfQUO4AuFFKowHVWkfJaFhwE-8AhaJP7TIgZVCEgc9_QAM0ML8mvIJXrZOclIUQH1PLFd8FDXBpZlbjsvHRaPeb7qKWKqsyhVCL8pXMY52nQ7oicB7iI6YUIeKJtUrGU2WidQ_mQwFvljXB71TREzLVJRgF6oY6eddWBU6-3JAWDd0uuG7Gwrm7ki9_XEsV77sE0slUeOuIQIVXARPXLthETx0SJybx6wCXjvQI8VI8SnDecah1OiP1xiaDv_1cDV80y_zUqH5WPmGELNVzY6CRdabh3ptOULFEaeQluTGN6afqj3_5cj9V70gxy8oTav0kWYVNhrO0xMQaEhw1NGphh7R96v-NZwjAgasX-__IlgxaTb5eTDz76GzsRy2uoyAcLBW5q-NBDL-aC1Zy7QAxe0UqM0TP9IbRRhA0JMFSLj9cBreUjZYX29ggiM0dUBGaMoBkaENBogMu2S7Iqj8GxLLXJAyoG9PvV9-35sDs7OXMELzSR8_orxV0ElGiGkyKfN35j_J-WI7P50xldvnyRtbnK8b-mDt9LBdW7dnsC-2RlTek4DRP1XICggx7ViG0lSRs05S2_82n8Etnw76KGd5H-peQtW_xOIgxWh6HXaMhPMrsLlCILCrJPwpA9EgCaLXsbw2NaWQ1jW6FXXkl2PA8-zUX1M-9xZenT) [M, et al. \(2019\) CADD: predicting the deleteriousness of](https://watermark.silverchair.com/gky1016.pdf?token=AQECAHi208BE49Ooan9kkhW_Ercy7Dm3ZL_9Cf3qfKAc485ysgAAAsMwggK_BgkqhkiG9w0BBwagggKwMIICrAIBADCCAqUGCSqGSIb3DQEHATAeBglghkgBZQMEAS4wEQQMBJxDXMgmJv5qZBsKAgEQgIICdua-u5JvQO2hRh5ld7fRijOZ8yop0GExlGEPDLARmvrpwleA0m7621VyGYlLBRgfHzow9doPWhM8yKMV7OIrris0fxcT1gNc4Fjs0tPZ0Ul14rso9Lwk9RiVeV8S4luOXe-8oE0Ml-jAbwVHvGfQUO4AuFFKowHVWkfJaFhwE-8AhaJP7TIgZVCEgc9_QAM0ML8mvIJXrZOclIUQH1PLFd8FDXBpZlbjsvHRaPeb7qKWKqsyhVCL8pXMY52nQ7oicB7iI6YUIeKJtUrGU2WidQ_mQwFvljXB71TREzLVJRgF6oY6eddWBU6-3JAWDd0uuG7Gwrm7ki9_XEsV77sE0slUeOuIQIVXARPXLthETx0SJybx6wCXjvQI8VI8SnDecah1OiP1xiaDv_1cDV80y_zUqH5WPmGELNVzY6CRdabh3ptOULFEaeQluTGN6afqj3_5cj9V70gxy8oTav0kWYVNhrO0xMQaEhw1NGphh7R96v-NZwjAgasX-__IlgxaTb5eTDz76GzsRy2uoyAcLBW5q-NBDL-aC1Zy7QAxe0UqM0TP9IbRRhA0JMFSLj9cBreUjZYX29ggiM0dUBGaMoBkaENBogMu2S7Iqj8GxLLXJAyoG9PvV9-35sDs7OXMELzSR8_orxV0ElGiGkyKfN35j_J-WI7P50xldvnyRtbnK8b-mDt9LBdW7dnsC-2RlTek4DRP1XICggx7ViG0lSRs05S2_82n8Etnw76KGd5H-peQtW_xOIgxWh6HXaMhPMrsLlCILCrJPwpA9EgCaLXsbw2NaWQ1jW6FXXkl2PA8-zUX1M-9xZenT) [variants throughout the human genome. Nucleic Acids](https://watermark.silverchair.com/gky1016.pdf?token=AQECAHi208BE49Ooan9kkhW_Ercy7Dm3ZL_9Cf3qfKAc485ysgAAAsMwggK_BgkqhkiG9w0BBwagggKwMIICrAIBADCCAqUGCSqGSIb3DQEHATAeBglghkgBZQMEAS4wEQQMBJxDXMgmJv5qZBsKAgEQgIICdua-u5JvQO2hRh5ld7fRijOZ8yop0GExlGEPDLARmvrpwleA0m7621VyGYlLBRgfHzow9doPWhM8yKMV7OIrris0fxcT1gNc4Fjs0tPZ0Ul14rso9Lwk9RiVeV8S4luOXe-8oE0Ml-jAbwVHvGfQUO4AuFFKowHVWkfJaFhwE-8AhaJP7TIgZVCEgc9_QAM0ML8mvIJXrZOclIUQH1PLFd8FDXBpZlbjsvHRaPeb7qKWKqsyhVCL8pXMY52nQ7oicB7iI6YUIeKJtUrGU2WidQ_mQwFvljXB71TREzLVJRgF6oY6eddWBU6-3JAWDd0uuG7Gwrm7ki9_XEsV77sE0slUeOuIQIVXARPXLthETx0SJybx6wCXjvQI8VI8SnDecah1OiP1xiaDv_1cDV80y_zUqH5WPmGELNVzY6CRdabh3ptOULFEaeQluTGN6afqj3_5cj9V70gxy8oTav0kWYVNhrO0xMQaEhw1NGphh7R96v-NZwjAgasX-__IlgxaTb5eTDz76GzsRy2uoyAcLBW5q-NBDL-aC1Zy7QAxe0UqM0TP9IbRRhA0JMFSLj9cBreUjZYX29ggiM0dUBGaMoBkaENBogMu2S7Iqj8GxLLXJAyoG9PvV9-35sDs7OXMELzSR8_orxV0ElGiGkyKfN35j_J-WI7P50xldvnyRtbnK8b-mDt9LBdW7dnsC-2RlTek4DRP1XICggx7ViG0lSRs05S2_82n8Etnw76KGd5H-peQtW_xOIgxWh6HXaMhPMrsLlCILCrJPwpA9EgCaLXsbw2NaWQ1jW6FXXkl2PA8-zUX1M-9xZenT) [Res 47: D886-D894.](https://watermark.silverchair.com/gky1016.pdf?token=AQECAHi208BE49Ooan9kkhW_Ercy7Dm3ZL_9Cf3qfKAc485ysgAAAsMwggK_BgkqhkiG9w0BBwagggKwMIICrAIBADCCAqUGCSqGSIb3DQEHATAeBglghkgBZQMEAS4wEQQMBJxDXMgmJv5qZBsKAgEQgIICdua-u5JvQO2hRh5ld7fRijOZ8yop0GExlGEPDLARmvrpwleA0m7621VyGYlLBRgfHzow9doPWhM8yKMV7OIrris0fxcT1gNc4Fjs0tPZ0Ul14rso9Lwk9RiVeV8S4luOXe-8oE0Ml-jAbwVHvGfQUO4AuFFKowHVWkfJaFhwE-8AhaJP7TIgZVCEgc9_QAM0ML8mvIJXrZOclIUQH1PLFd8FDXBpZlbjsvHRaPeb7qKWKqsyhVCL8pXMY52nQ7oicB7iI6YUIeKJtUrGU2WidQ_mQwFvljXB71TREzLVJRgF6oY6eddWBU6-3JAWDd0uuG7Gwrm7ki9_XEsV77sE0slUeOuIQIVXARPXLthETx0SJybx6wCXjvQI8VI8SnDecah1OiP1xiaDv_1cDV80y_zUqH5WPmGELNVzY6CRdabh3ptOULFEaeQluTGN6afqj3_5cj9V70gxy8oTav0kWYVNhrO0xMQaEhw1NGphh7R96v-NZwjAgasX-__IlgxaTb5eTDz76GzsRy2uoyAcLBW5q-NBDL-aC1Zy7QAxe0UqM0TP9IbRRhA0JMFSLj9cBreUjZYX29ggiM0dUBGaMoBkaENBogMu2S7Iqj8GxLLXJAyoG9PvV9-35sDs7OXMELzSR8_orxV0ElGiGkyKfN35j_J-WI7P50xldvnyRtbnK8b-mDt9LBdW7dnsC-2RlTek4DRP1XICggx7ViG0lSRs05S2_82n8Etnw76KGd5H-peQtW_xOIgxWh6HXaMhPMrsLlCILCrJPwpA9EgCaLXsbw2NaWQ1jW6FXXkl2PA8-zUX1M-9xZenT)
- 36. [McKusick VA \(2007\) Mendelian Inheritance in Man and](https://pubmed.ncbi.nlm.nih.gov/17357067/)  [its online version, OMIM. Am J Hum Genet 80\(4\): 588-](https://pubmed.ncbi.nlm.nih.gov/17357067/) [604.](https://pubmed.ncbi.nlm.nih.gov/17357067/)
- 37. [UniProt Consortium \(2019\) UniProt: a worldwide](https://pubmed.ncbi.nlm.nih.gov/30395287/) [hub of protein knowledge. Nucleic Acids Res 47\(D1\):](https://pubmed.ncbi.nlm.nih.gov/30395287/) [D506-D515.](https://pubmed.ncbi.nlm.nih.gov/30395287/)
- 38. [Köhler S, Carmody L, Vasilevsky N, Jacobsen JOB, Danis](https://academic.oup.com/nar/article/47/D1/D1018/5198478?login=true) [D, et al. \(2019\) Expansion of the Human Phenotype](https://academic.oup.com/nar/article/47/D1/D1018/5198478?login=true) [Ontology \(HPO\) knowledge base and resources. Nucleic](https://academic.oup.com/nar/article/47/D1/D1018/5198478?login=true) [Acids Res 47\(D1\): D1018-D1027.](https://academic.oup.com/nar/article/47/D1/D1018/5198478?login=true)
- 39. [Robinson JT, Thorvaldsdóttir H, Wenger AM, Zehir A,](https://cancerres.aacrjournals.org/content/77/21/e31.short) [Mesirov JP \(2017\) Variant Review with the Integrative](https://cancerres.aacrjournals.org/content/77/21/e31.short) [Genomics Viewer. Cancer Res 77\(21\): e31-e34.](https://cancerres.aacrjournals.org/content/77/21/e31.short)
- 40. [Deigna JL, Chung WK, Kearney HM, Monaghan KG, Rehder](https://www.nature.com/articles/s41436-019-0478-1) [CW, et al. \(2019\) Points to consider in the reevaluation](https://www.nature.com/articles/s41436-019-0478-1)  [and reanalysis of genomic test results: a statement of](https://www.nature.com/articles/s41436-019-0478-1) [the American College of Medical Genetics and Genomics](https://www.nature.com/articles/s41436-019-0478-1) [\(ACMG\). Genet Med 21: 1267-1270.](https://www.nature.com/articles/s41436-019-0478-1)

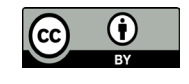